# **Simulazione esame di stato seconda prova informatica Esercizio n.6 Franceschetti Anna A. Bassi – 5°D SIA**

## **TRACCIA**

Si progetti un sistema informativo per la gestione di una agenzia di viaggi.

L'agenzia fornisce sia servizi tradizionali, che servizi innovativi. Tradizionalmente, un'agenzia deve vendere:

- settimane di villeggiatura scelte da appositi cataloghi;

- biglietti aerei, ferroviari e per traghetti;
- soggiorni in alberghi particolari.

Per i servizi innovativi, l'agenzia deve offrire la possibilità di:

- cercare il volo più economico per una determinata località;
- cercare il soggiorno più esclusivo, più economico, oppure più caratteristico;
- confrontare le diverse offerte per la medesima località turistica;

- scegliere fra rinunce e offerte della settimana, che devono essere vendute a prezzi scontati.

L'agenzia deve tener traccia anche del fatturato accumulato da ogni cliente e del volume d'affari con ogni catalogo trattato. Nel primo caso, le informazioni raccolte potrebbero essere utilizzate per definire offerte o sconti particolari. Nel secondo caso, le informazioni potrebbero servire per spuntare prezzi d'acquisto (per l'agenzia) migliori.

Il candidato modelli il sistema utilizzando UML. Si definiscano, almeno, uno use case diagram, un class diagram e due diagrammi, scelti fra interaction diagram, activity diagram o statecharts diagram, per formalizzare due attività particolari.

### **In quale ambiente verrà utilizzato il software?**

Questo database permette all'agenzia, tramite un accesso autorizzato a un database, la registrazione, la ricerca, le eventuali modifiche, la cancellazione e la visualizzazione di tabelle che consentono all'agente di viaggio di monitorare le operazioni facenti parte del catalogo, del soggiorno, del viaggio e delle prenotazioni del cliente.

### **Com'è strutturato il sito e in che modo viene visualizzato sul Web?**

Il sito è strutturato in pagina:

- la HOME spiega le funzionalità dell'agenzia di viaggi;
- il LOGIN permette l'accesso, agli agenti di viaggio autorizzati, a dati sensibili;

- la PAGINA PRINCIPALE permette la scelta tra le tabelle relative al cliente, al catalogo scelto, all'hotel del soggiorno del cliente, il viaggio e le prenotazioni del cliente; - le pagine CLIENTI, CATALOGHI, HOTEL, BIGLIETTI, PRENOTAZIONI, RICHIESTA E SOGGIORNI permettono, inizialmente, di visualizzare i dati inseriti e successivamente di scegliere tra la creazione di un nuovo dato, la modifica o la cancellazione.

- Le opzioni di modifica e inserimento sono gestite tramite nuove pagine specifiche.

### **Come si utilizza?**

Per popolare il database, è necessario, procedere all'inserimento dei dati secondo un preciso ordine:

- 1. CLIENTI + CATALOGHI + HOTEL, in quanto non necessita l'inserimento di dati già esistenti in altre tabelle, la popolazione delle tabelle è indipendente dall'inserimento dei dati nelle altre;
- 2. PRENOTAZIONI + BIGLIETTI che richiede l'inserimento del Codcliente riferito alla tabella precedente;
- 3. RICHIESTA + SOGGIORNI devono essere popolate per ultime in quanto esse, essendo tabelle formate dal collegamento di altre due, deve contenere dati precedentemente inseriti nelle tabelle CLIENTI e CATALOGHI (riguardanti RICHIESTA) e nelle tabelle CLIENTI e HOTEL (riguardanti SOGGIORNI).

### **Come sono strutturate le tabelle?**

Il progetto prevede che si debba realizzare un database che gestisca **un'agenzia di viaggi:**

- CLIENTI: ogni cliente viene identificato tramite un codice univoco (Codcliente). Dopo di che vengono inseriti i dati anagrafici inerenti al soggetto (nome, cognome, datanascita, fatturatotot);

- CATALOGHI: ogni catalogo viene identificato tramite un codice univoco (Codcatalogo). Inoltre nella tabella sono presenti i dati appartenenti al catalogo (nomecatalogo, volumeaffari);

- HOTEL: ogni hotel viene identificato tramite un codice univoco (Codhotel) sono ineriti anche i dati relativi al luogo del soggiorno del cliente (nomehotel, stelle, localita);

- PRENOTAZIONI: ogni prenotazione è identificata da un codice univoco (Codprenotazione) e il relativo costo di ogni prenotazione (costo); inoltre viene inserito il dato che permette di identificare il cliente che ha effettuato la prenotazione (Codcliente).

- BIGLIETTI: ogni biglirtto è identificato da un codice univoco (Codbiglirtto) con la tipologia del biglietto e quindi il mezzo utilizzato e la data di andata e di ritorno (tipologia, andata, ritorno); inoltre viene inserito il dato che permette di identificare il cliente che userà il biglietto (Codcliente).

- RICHIESTA: è una tabella creata per il collegamento molti a molti delle tabelle CLIENTI e CATALOGHI; in questa tabella ci sono due chiavi primarie (Codcliente, Codcatalogo) e viene inserito sia il giorno in cui inizia che il giorno in cui finisce il viaggi scelto dal catalogo (datainizio, datafine).

- SOGGIORNI: è una tabella creata per il collegamento molti a molti delle tabelle CLIENTI e HOTEL; in questa tabella ci sono due chiavi primarie (Codcliente, Codhotel).

Il sistema permette per ogni tabella :

- Inserimento
- Modifica
- Ricerca
- Cancellazione
- Stampa (a video)

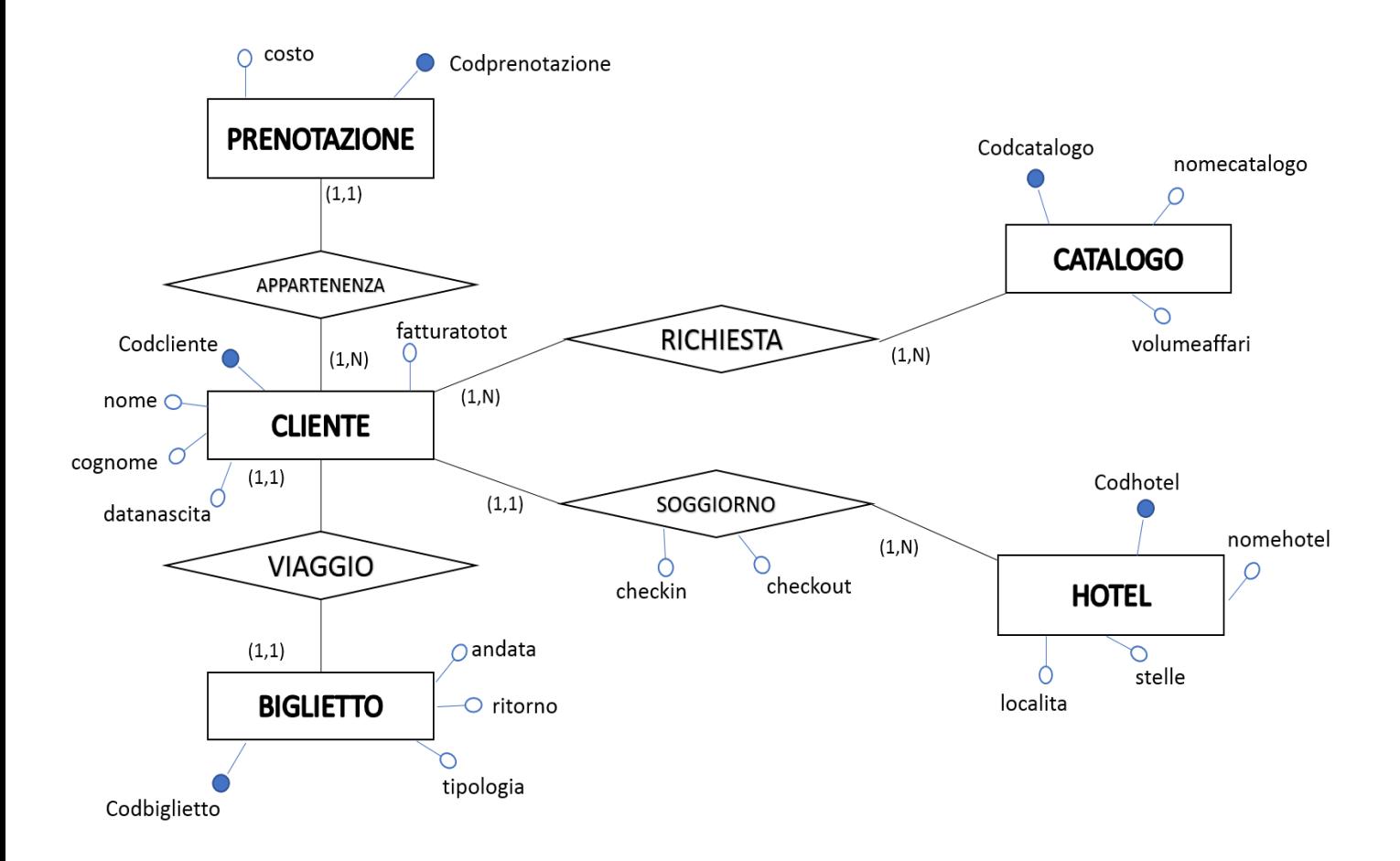

#### PRENOTAZIONI (Codprenotazione, costo, Codcliente\*)

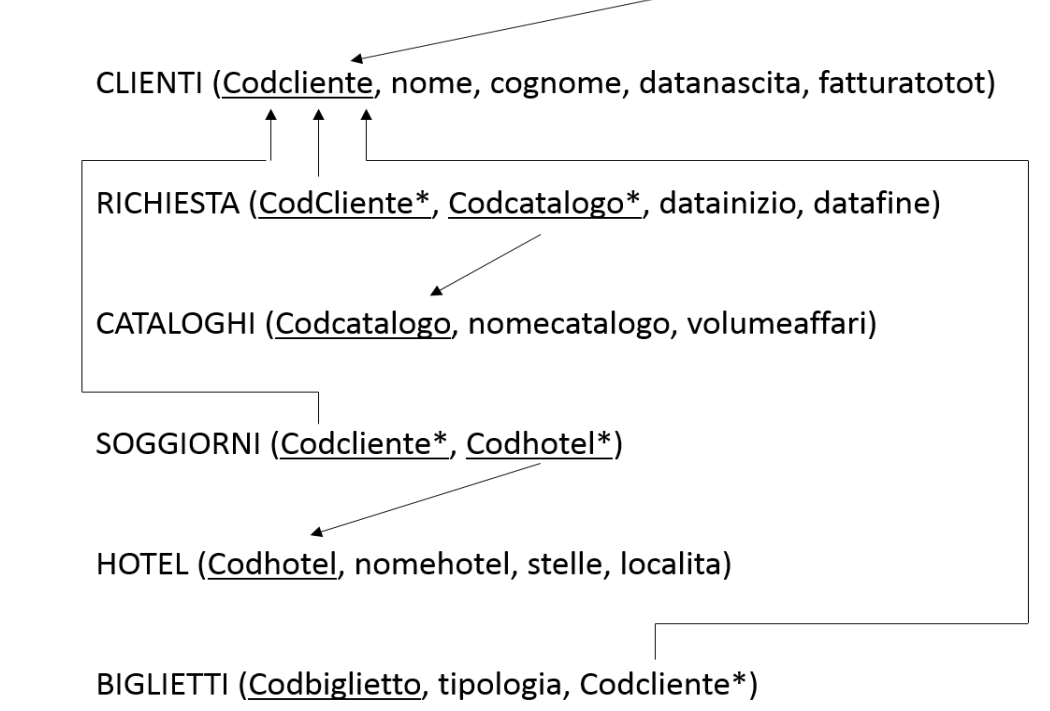

Nuovo database.odb : Nuovo database - LibreOffice Base: Struttura relazioni

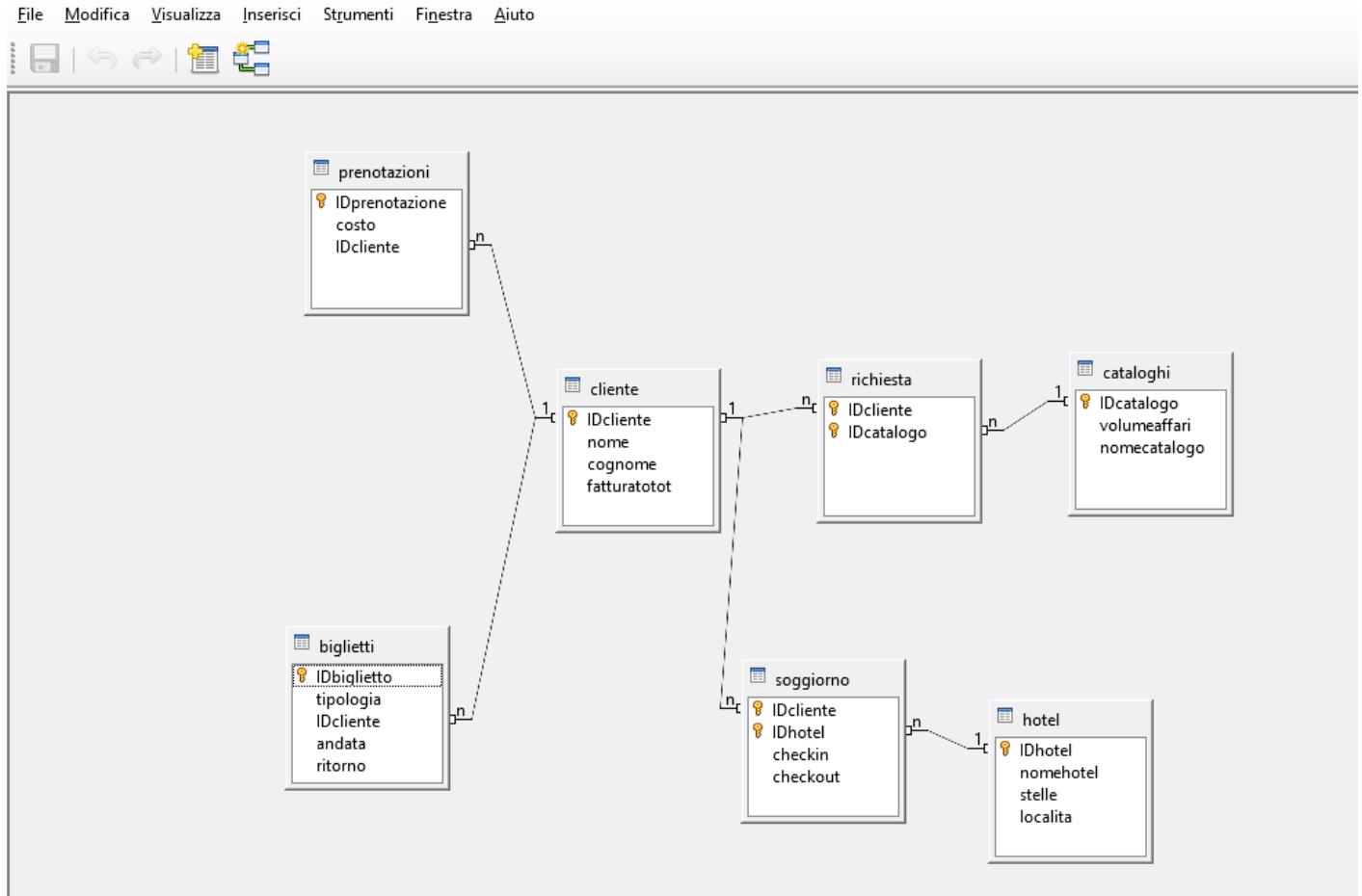